## **Obtaining nursing contact hours from the Northeastern University Bouvé College School of Nursing**

*Please complete the evaluation within two weeks of the educational activity.*

1. Go to the following webpage: https://neusha.org/index.php/partner-program-listing/

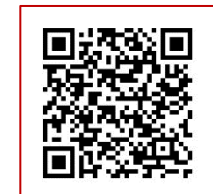

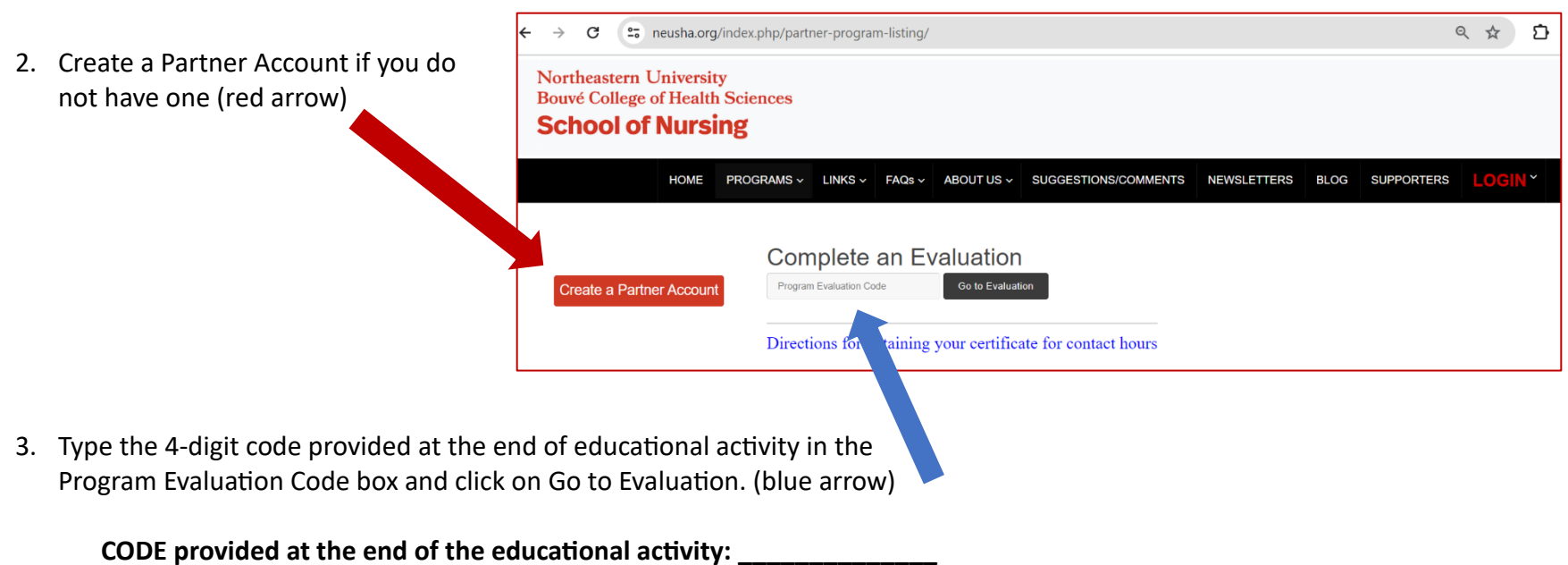

4. Complete the evaluation and click on SUBMIT.

Your will receive your certificate in your email and can access the certificate anytime in your account history in your created Partner Account.

Questions? Email Jenny Gormley, DNP, RN, NCSN, FNASN, at [j.gormley@northeastern.edu](mailto:j.gormley@northeastern.edu) or Kathy Hassey, DNP, MEd, RN, at [k.hassey@northeastern.edu](mailto:k.hassey@northeastern.edu).